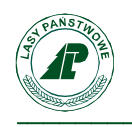

Załącznik nr 1 do decyzji nr 8/2022 Nadleśniczego Nadleśnictwa Sokołów z dnia 26.07.2022

## **Regulamin korzystania z obszaru objętego programem "Zanocuj w lesie"**

Miło nam powitać Cię w lesie zarządzanym przez Lasy Państwowe.

To obszar, na którym możesz biwakować.

Zanim oddasz się relaksowi na łonie natury, przeczytaj, proszę, zasady korzystania

z udostępnionych na ten cel terenów.

Ufamy, że pozostawisz to miejsce bez śladu swojej obecności. Nie jesteś jedynym, który korzysta z tego miejsca.

Miłego obcowania z lasem!

- 1. Gospodarzem terenu jest **nadleśniczy Nadleśnictwa Sokołów.**
- 2. Obszary objęte Programem oznaczone są na mapie Banku Danych o Lasach <https://www.bdl.lasy.gov.pl/portal/mapy> Chcąc sprawdzić, czy jesteś już na terenie objętym programem, skorzystaj z aplikacji mBDL.

Kompleks Borki

\* w terenie wyznaczają go słupki oddziałowe o numerach [130-135A] / obszar ograniczony drogą z miejscowości Sterdyń do miejscowości Ceranów obok drogi krajowej nr 63;

Kompleks Holendernia

\* w terenie wyznaczają go słupki oddziałowe o numerach [73-104] / obszar ograniczony drogą z miejscowości Ceranów do miejscowości Nur obok drogi krajowej nr 63;

Kompleks Przeździatka

\* w terenie wyznaczają go słupki oddziałowe o numerach [175-206] / obszar ograniczony drogą z miejscowości Budy Kupientyńskie do miejscowości Emilianów obok drogi wojewódzkiej nr 627;

- 3. Możesz tutaj **bezpłatnie** odpocząć, lecz pamiętaj, bez względu na to, jakiego wyposażenia używasz do wypoczynku, nie może ono niszczyć drzew, krzewów oraz runa leśnego.
- 4. W jednym miejscu może nocować **maksymalnie 9 osób, przez nie dłużej niż 2 noce z rzędu.** W tym przypadku zgłoszenie nie jest wymagane. Jednak będzie nam miło, gdy do nas napiszesz i dasz znać, że się do nas wybierasz.
- 5. Nocleg powyżej limitu osób i czasu, określonego w pkt. 4, należy **zgłosić mailowo** na adres Nadleśnictwa Sokołów [sokolow@warszawa.lasy.gov.pl](mailto:sokolow@warszawa.lasy.gov.pl) **nie później niż 2 dni robocze** przed planowanym noclegiem. Zgłoszenie wymaga potwierdzenia mailowego ze strony nadleśnictwa, zezwalającego na pobyt.

Zgłoszenie powinno zawierać:

- imię i nazwisko zgłaszającego,
- telefon kontaktowy,
- mail kontaktowy,
- liczbe nocy (daty),
- liczbę osób,
- planowane miejsce biwakowania (nazwa obszaru),
- zgodę na przetwarzanie danych osobowych.
- 6. Jeśli zamierzasz nocować w lesie, rekomendujemy użycie własnego **hamaka, płachty biwakowej,** a w wypadku rozbicia namiotu pamiętaj, żeby robić to na trwałej nawierzchni, bez szkody dla runa leśnego i bez rozgarniania ściółki leśnej.
- 7. Zanim wyruszysz do lasu, sprawdź na stronie [https://www.bdl.lasy.gov.pl/portal/](https://www.bdl.lasy.gov.pl/portal/mapy) mapę **zakazów wstępu do lasu**, czy nie został wprowadzony okresowy zakaz wstępu do lasu, np. z powodu dużego zagrożenia pożarowego.
- 8. Sprawdź **informacje na stronie https://sokolow.warszawa.lasy.gov.pl/** dotyczące obszarów, gdzie prowadzone są prace gospodarcze, czasowe zamknięcia szlaków, zmiany przebiegu szlaków itp.
- 9. Pamiętaj, że na fragmentach obszaru wyznaczonego do nocowania mogą znajdować się miejsca, w których obowiązuje **stały zakaz wstępu** (np. uprawy leśne czy ostoje zwierząt), wynikające z zapisów art. 26 ustawy o lasach. Sprawdź ich lokalizację na mapie lub zapytaj koordynatora programu w nadleśnictwie Sokołów.
- 10. Pamiętaj, że na fragmentach obszaru wyznaczonego do nocowania, mogą znajdować się miejsca, w których obowiązuje **okresowy zakaz wstępu do lasu** wynikający z zapisów art. 26 ustawy o lasach (np. wykonywane są zabiegi gospodarcze). Korzystanie z nich jest zabronione. Sprawdź informacje na stronie

https://sokolow.warszawa.lasy.gov.pl/ lub zapytaj koordynatora programu w nadleśnictwie Sokołów.

- 11. Lasy objęte stałym lub okresowym zakazem wstępu, z wyjątkiem upraw leśnych do 4 m wysokości, oznacza się **tablicami z napisem "zakaz wstępu"** oraz w przypadku okresowego zakazu, wskazaniem przyczyny i terminu obowiązywania zakazu. W trosce o swoje bezpieczeństwo nigdy nie łam tych zakazów.
- 12. Sprawdzaj **prognozy pogody** dla obszaru, na którym przebywasz. W razie ostrzeżeń przed silnymi wiatrami i burzami, w trosce o swoje bezpieczeństwo, koniecznie zrezygnuj z pobytu w lesie.
- 13. Pamiętaj, że nie jesteś jedynym użytkownikiem lasu. Są tu też inni, np. rowerzyści, koniarze czy myśliwi. Zadbaj o swoje **bezpieczeństwo**. Bądź widoczny np. używaj sprzętu i ubrań w jaskrawych kolorach oraz zostaw na noc zapalone, widoczne z daleka światło.
- 14. Na terenie Nadleśnictwa Sokołów nie ma wyznaczonych miejsc do rozpalania ogniska, w związku z tym rozpalenie ogniska jest zabronione w całym obszarze objętym programem.
- 15. **Pozyskiwanie drewna** i innego materiału w dowolnym celu, np. rozpalenia ognia czy budowy konstrukcji obozowych, jest zabronione.
- 16. Na obszarze objętym programem "Zanocuj w lesie" **nie dopuszcza się** możliwości używania kuchenek gazowych.
- 17. **Nie wjeżdżaj do lasu pojazdem silnikowym, zaprzęgowym ani motorowerem**. Jeśli przyjechałeś samochodem, zostaw go na pobliskim parkingu leśnym lub innym miejscu do tego wyznaczonym. Lokalizację parkingów znajdziesz na mapie Programu *Zanocuj w lesie*.
- 18. Możesz pozyskiwać na własny użytek **owoce i grzyby**. Zanim je pozyskasz, upewnij się, że są jadalne i nie podlegają ochronie gatunkowej oraz że nie znajdujesz się w oznakowanym miejscu, w którym zbiór płodów runa leśnego jest zabroniony.
- 19. Weź z domu **worek na odpadki i po biwakowaniu zabierz je ze sobą**. W środku lasu nie znajdziesz kosza na śmieci.
- 20. Zachęcamy Cię, abyś do przechowywania przyniesionych do lasu posiłków i napojów używał **pudełek i butelek wielokrotnego użytku**.
- 21. **Nie wyrzucaj pozostałości jedzenia**, które przyniosłeś za sobą. Nie są one naturalnym składnikiem ekosystemu leśnego i mogą zaszkodzić dziko żyjącym zwierzętom.
- 22. Załatwiając **potrzeby fizjologiczne**, zatrzyj po sobie ślady. Ogranicz używanie środków higieny osobistej ingerujących w środowisko naturalne, np. chusteczek nawilżanych.
- 23. Jeśli zabierasz na wyprawę swojego **pupila**, pamiętaj, żeby trzymać go cały **czas na smyczy**.
- 24. W trosce o bezpieczeństwo swoje i dzikich zwierząt **zachowaj od nich odpowiedni dystans**. Nie podchodź do nich i nie próbuj ich karmić.
- 25. Zwróć uwagę na to, żeby nie planować noclegu na trasie **przemieszczania się leśnych zwierząt** (charakterystyczne wąskie, wydeptane ścieżki).
- 26. W razie zagrożenia zdrowia znajdź **najbliższy słupek oddziałowy** i podaj osobom przyjmującym zgłoszenie numery, które są na nim widoczne.
- 27. Pamiętaj, że nie jesteś jedynym gościem lasu. **Zachowaj ciszę.**
- 28. Zapoznaj się ze **zasadami bezpiecznego i etycznego przebywania** na obszarze. Znajdziesz je wszystkie na stronie [https://sokolow.warszawa.lasy.gov.pl/](https://sokolow.warszawa.lasy.gov.pl/zasady-korzystania-z-lasow)
- 29. W razie dodatkowych pytań, skontaktuj się z Nadleśnictwem Sokołów z siedzibą w Sokołowie Podlaskim ul. Kupientyńska 17B, 08-300 Sokołów Podlaski.

Dane kontaktowe:

- [www.sokolow.warszawa.lasy.gov.pl](https://sokolow.warszawa.lasy.gov.pl/zasady-korzystania-z-lasow)
- e-mail: sokolow@warszawa.lasy.gov.pl

Robert Płocki Nadleśniczy /podpisano elektronicznie/